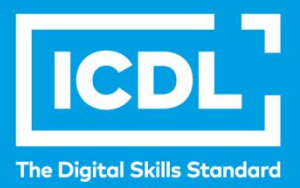

# ICDL Workforce ONLINE COLLABORATION Syllabus 1.0

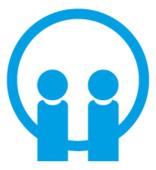

**Syllabus Document** 

icdl.org

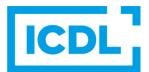

### Purpose

This document details the syllabus for the Online Collaboration module. The syllabus describes, through learning outcomes, the knowledge and skills that a candidate for the Online Collaboration module should possess. The syllabus also provides the basis for the theory and practice-based test in this module.

### Copyright © 2012-2023 ICDL Foundation

All rights reserved. No part of this publication may be reproduced in any form except as permitted by ICDL Foundation. Enquiries for permission to reproduce material should be directed to ICDL Foundation.

## Disclaimer

Although every care has been taken by ICDL Foundation in the preparation of this publication, no warranty is given by ICDL Foundation, as publisher, as to the completeness of the information contained within it and neither shall ICDL Foundation be responsible or liable for any errors, omissions, inaccuracies, loss or damage whatsoever arising by virtue of such information or any instructions or advice contained within this publication. Changes may be made by ICDL Foundation at its own discretion and at any time without notice.

# **ICDL Online Collaboration**

This module sets out concepts and skills relating to the setup and use of online collaborative tools, such as storage, productivity applications, calendars, social media, web meetings, learning environments, and mobile technology.

## Module Goals

Successful candidates will be able to:

- Understand the key concepts relating to online collaboration and cloud computing.
- Set up accounts to prepare for online collaboration.
- Use online storage and web-based productivity applications to collaborate.
- Use online and mobile calendars to manage and plan activities.
- Collaborate and interact using social networks, blogs, and wikis.
- Schedule and host online meetings and use online learning environments.
- Understand key mobile technology concepts and use features such as e-mail, applications, and synchronisation.

| CATEGORY                    | SKILL SET        | REF.  | TASK ITEM                                                                                                    |
|-----------------------------|------------------|-------|----------------------------------------------------------------------------------------------------|
| 1 Collaboration<br>Concepts | 1.1 Key Concepts | 1.1.1 | Recognise that ICT (Information<br>and Communication Technology)<br>can support and promote online<br>collaboration.                                                                                                    |
|                             |                  | 1.1.2 | Identify the main types of services<br>supporting online collaboration<br>like: cloud computing, mobile<br>technology. Identify the main<br>types of tools supporting online<br>collaboration like: common<br>productivity applications, social<br>media, online calendars, online<br>meetings, online learning<br>environments. |
|                             |                  | 1.1.3 | Identify key characteristics of<br>online collaborative tools like:<br>multiple users, real time, global<br>reach, concurrent access.                                                                                                    |
|                             |                  | 1.1.4 | Outline the benefits of using<br>online collaborative tools like:<br>shared files and calendars,<br>reduced travel expense, ease of<br>communication, enhanced<br>teamwork, global access.                                                                                                    |
|                             |                  | 1.1.5 | Be aware of the risks associated<br>with using online collaborative<br>tools like: unauthorised access to<br>shared files, insufficient<br>management of version control,<br>malware threats, identity/data<br>theft, service interruptions.                                                                                     |

| CATEGORY                                     | SKILL SET                                              | REF.  | TASK ITEM                                                                                                    |
|----------------------------------------------|--------------------------------------------------------|-------|----------------------------------------------------------------------------------------------------|
|                                              |                                                        | 1.1.6 | Recognise the importance of<br>intellectual property rights and the<br>appropriate use of content when<br>using online collaborative tools.                                                          |
|                                              | 1.2.Cloud Computing                                    | 1.2.1 | Understand ways in which cloud<br>computing facilitates online and<br>mobile collaboration like: storage<br>of shared documents and files,<br>access to a range of online<br>applications and tools. |
|                                              |                                                        | 1.2.2 | Outline the benefits of cloud<br>computing for users like: reduced<br>costs, enhanced mobility,<br>scalability, automatic updates.                                                                   |
|                                              |                                                        | 1.2.3 | Outline the risks of cloud<br>computing like: dependence on<br>provider, data protection and<br>control, potential loss of privacy.                                                                  |
| 2 Preparation for<br>Online<br>Collaboration | 2.1 Common Setup<br>Features                           | 2.1.1 | Understand that additional applications, plug-ins may need to be installed to use certain online collaborative tools.                                                                                |
|                                              |                                                        | 2.1.2 | Identify common equipment used<br>to support online collaboration<br>like: webcam, microphone,<br>speakers.                                                                                          |
|                                              |                                                        | 2.1.3 | Recognise that firewall restrictions may cause access issues for users of a collaborative tool.                                                                                                    |
|                                              | 2.2 Setup                                              | 2.2.1 | Download software to support<br>online collaborative tools like:<br>VOIP, IM, document sharing.                                                                                                    |
|                                              |                                                        | 2.2.2 | Register and/or set up a user<br>account for a collaborative tool.<br>Deactivate, delete/close a user<br>account.                                                                                    |
| 3 Using Online<br>Collaborative<br>Tools     | 3.1 Online Storage and<br>Productivity<br>Applications | 3.1.1 | Understand the concept of online storage solutions and identify common examples.                                                                                                    |
|                                              |                                                        | 3.1.2 | Identify the limitations of online storage like: size limit, time limit, sharing restrictions.                                                                                                    |
|                                              |                                                        | 3.1.3 | Upload, download, delete online files, folders.                                                                                                    |

| CATEGORY | SKILL SET            | REF.  | TASK ITEM                                                                                                    |
|----------|----------------------|-------|----------------------------------------------------------------------------------------------------|
|          |                      | 3.1.4 | Understand that common<br>productivity applications can be<br>accessed via the web. Identify<br>common examples of web-based<br>productivity applications like: word<br>processing, spreadsheets,<br>presentations. |
|          |                      | 3.1.5 | Identify features of web-based<br>productivity applications: allows<br>files to be updated by multiple<br>users in real-time, allows files to<br>be shared.                                                         |
|          |                      | 3.1.6 | Create, edit and save files online.                                                                                                    |
|          |                      | 3.1.7 | Share, unshare a file, folder to allow other users to view, edit, own a file, folder.                                                                                                    |
|          |                      | 3.1.8 | View, restore previous versions of a file.                                                                                                    |
|          | 3.2 Online Calendars | 3.2.1 | Share a calendar. Grant permission to view, edit a shared calendar.                                                                                                    |
|          |                      | 3.2.2 | Show, hide shared calendars.                                                                                                    |
|          |                      | 3.2.3 | Use a shared calendar to create an event, recurring event.                                                                                                    |
|          |                      | 3.2.4 | Set a reminder for an event.                                                                                                    |
|          |                      | 3.2.5 | Invite, uninvite people, resources to an event. Accept, decline an invitation.                                                                                                    |
|          |                      | 3.2.6 | Edit, cancel an existing event.                                                                                                    |
|          | 3.3 Social Media     | 3.3.1 | Identify social media tools that<br>support online collaboration like:<br>social networks, wikis, forums and<br>groups, blogs, micro blogs,<br>content communities.                                                 |
|          |                      | 3.3.2 | Set up, modify available<br>permissions/privacy options like:<br>read access, write access, user<br>invites.                                                                                                    |
|          |                      | 3.3.3 | Find, connect to social media<br>users, groups. Remove<br>connections.                                                                                                    |
|          |                      | 3.3.4 | Use a social media tool to post a comment, link.                                                                                                    |
|          |                      | 3.3.5 | Use a social media tool to reply to, forward a comment.                                                                                                    |

| CATEGORY                  | SKILL SET                           | REF.  | TASK ITEM                                                                                                    |
|---------------------------|-------------------------------------|-------|----------------------------------------------------------------------------------------------------|
|                           |                                     | 3.3.6 | Use a social media tool to upload content like: images, videos, documents.                                                                                                    |
|                           |                                     | 3.3.7 | Remove posts from social media.<br>Be aware that permanently<br>deleting posts and photos may be<br>difficult.                                                                                      |
|                           |                                     | 3.3.8 | Use a wiki to add to or update a specific topic.                                                                                                    |
|                           | 3.4 Online meetings                 | 3.4.1 | Open, close online meeting<br>application. Create a meeting:<br>time, date, topic. Cancel the<br>meeting.                                                                                           |
|                           |                                     | 3.4.2 | Invite, uninvite participants, set access rights.                                                                                                    |
|                           |                                     | 3.4.3 | Start, end a meeting.                                                                                                    |
|                           |                                     | 3.4.4 | Share, unshare desktop, files in an online meeting.                                                                                                    |
|                           |                                     | 3.4.5 | Use available chat features in an online meeting.                                                                                                    |
|                           |                                     | 3.4.6 | Use video, audio features in an online meeting.                                                                                                    |
|                           | 3.5 Online Learning<br>Environments | 3.5.1 | Understand the concept of an<br>online learning environment.<br>Identify online learning<br>environments like: Virtual<br>Learning Environments (VLEs)<br>and Learning Management<br>Systems (LMS). |
|                           |                                     | 3.5.2 | Understand the features,<br>functions available within an<br>online learning environment like:<br>calendar, noticeboard, chat,<br>assessment records.                                               |
|                           |                                     | 3.5.3 | Access a course in an online learning environment.                                                                                                    |
|                           |                                     | 3.5.4 | Upload, download a file in an online learning environment.                                                                                                    |
|                           |                                     | 3.5.5 | Use a course activity like: quiz, forum.                                                                                                    |
| 4 Mobile<br>Collaboration | 4.1 Key Concepts                    | 4.1.1 | Identify types of mobile devices like: smartphone, tablet.                                                                                                    |

| CATEGORY | SKILL SET                | REF.  | TASK ITEM                                                                                                    |
|----------|--------------------------|-------|----------------------------------------------------------------------------------------------------|
|          |                          | 4.1.2 | Understand that mobile devices<br>use an operating system. Identify<br>common operating systems for<br>mobile devices.                                                                                             |
|          |                          | 4.1.3 | Understand the term Bluetooth and its use.                                                                                                    |
|          |                          | 4.1.4 | Understand internet connection<br>options available for mobile<br>devices: wireless (WLAN), mobile<br>internet (3G, 4G). Understand<br>associated features of these<br>options like: speed, cost,<br>availability. |
|          |                          | 4.1.5 | Understand key security<br>considerations for mobile devices<br>like: use a PIN, backup content,<br>turn wireless/Bluetooth on/off.                                                                                |
|          | 4.2 Using Mobile Devices | 4.2.1 | Connect to the Internet securely using wireless, mobile technology.                                                                                                    |
|          |                          | 4.2.2 | Search the web.                                                                                                    |
|          |                          | 4.2.3 | Send, receive e-mail.                                                                                                    |
|          |                          | 4.2.4 | Add, edit, remove a calendar event.                                                                                                    |
|          |                          | 4.2.5 | Share pictures, videos using options like: e-mail, messaging, social media, Bluetooth.                                                                                                    |
|          | 4.3 Applications         | 4.3.1 | Identify common applications like:<br>news, social media, productivity,<br>maps, games, ebooks.                                                                                                    |
|          |                          | 4.3.2 | Understand that applications are<br>obtained from application stores.<br>Identify common application<br>stores for mobile devices.                                                                                 |
|          |                          | 4.3.3 | Search for a mobile device<br>application in an application store.<br>Recognise that there may be<br>purchase, usage costs associated<br>with an application.                                                      |
|          |                          | 4.3.4 | Install, uninstall an application on a mobile device.                                                                                                    |
|          |                          | 4.3.5 | Update applications on a mobile device.                                                                                                    |
|          |                          | 4.3.6 | Use an application on a mobile<br>device like: voice or video<br>communication, social media,<br>map.                                                                                                    |

| CATEGORY | SKILL SET           | REF.  | TASK ITEM                                                      |
|----------|---------------------|-------|----------------------------------------------------------------|
|          | 4.4 Synchronisation | 4.4.1 | Understand the purpose of synchronising content.               |
|          |                     | 4.4.2 | Set up synchronisation settings.                               |
|          |                     | 4.4.3 | Synchronise mobile devices with mail, calendar, other devices. |